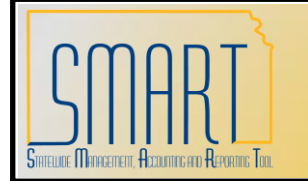

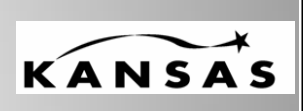

**Statewide Management, Accounting and Reporting Tool**

## **Downloading Report Results**

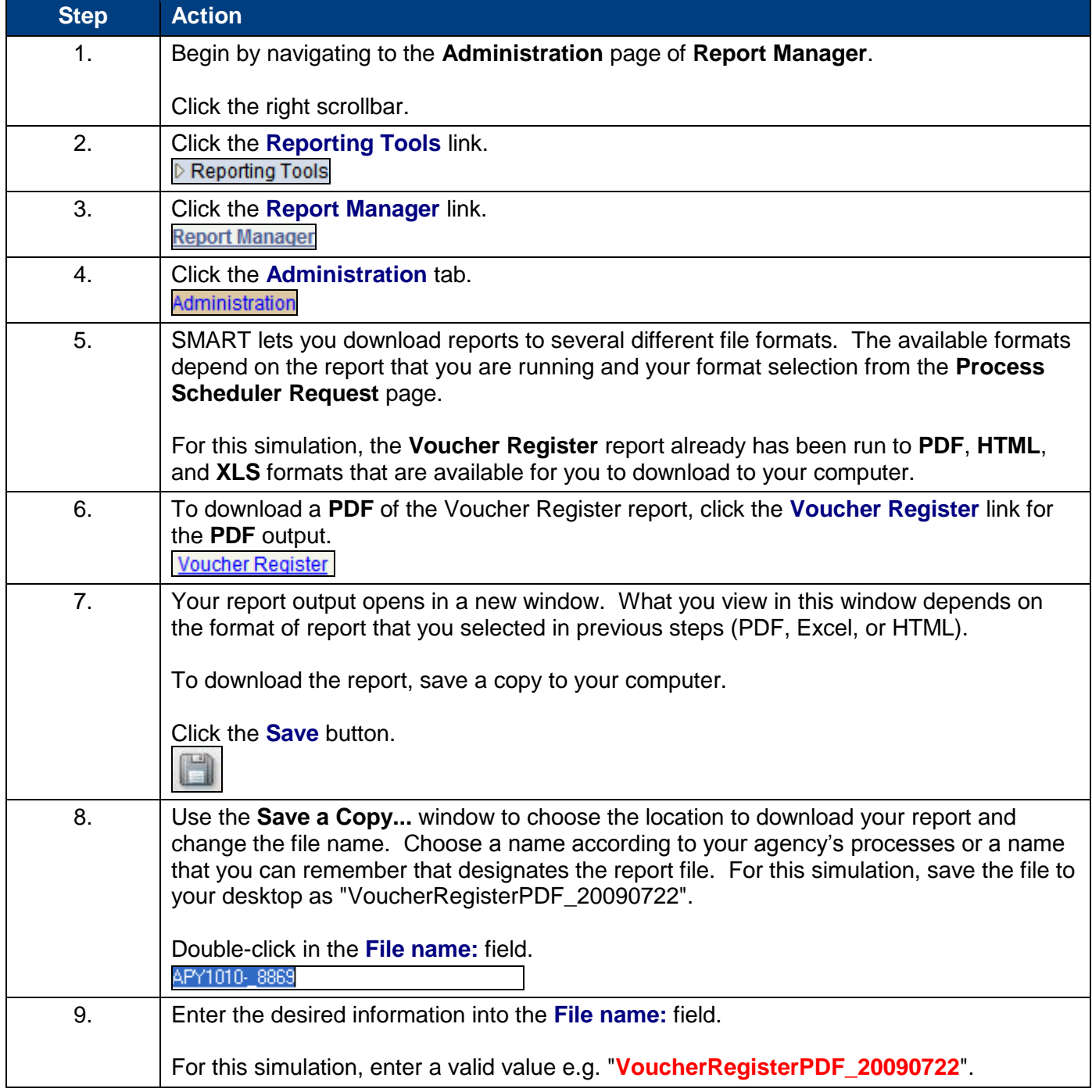

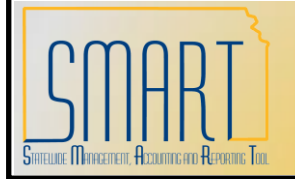

## Downloading Report Results **User Procedure**

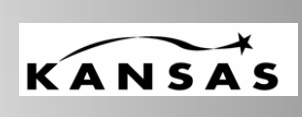

**Statewide Management, Accounting and Reporting Tool**

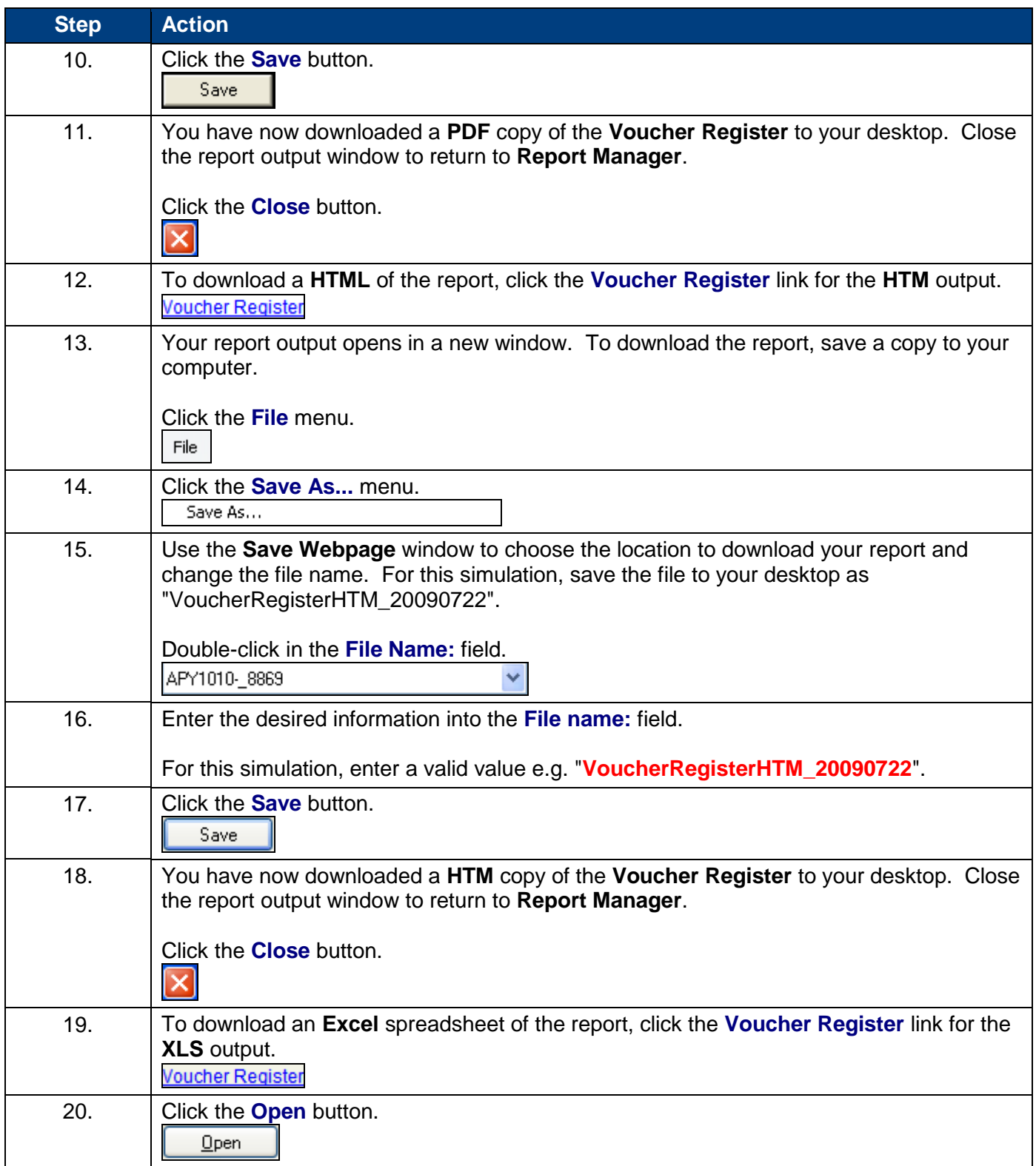

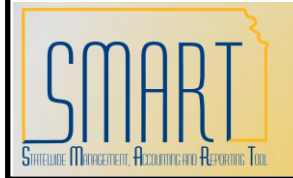

## Downloading Report Results **User Procedure**

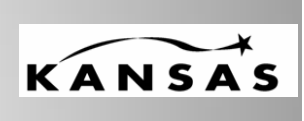

**Statewide Management, Accounting and Reporting Tool**

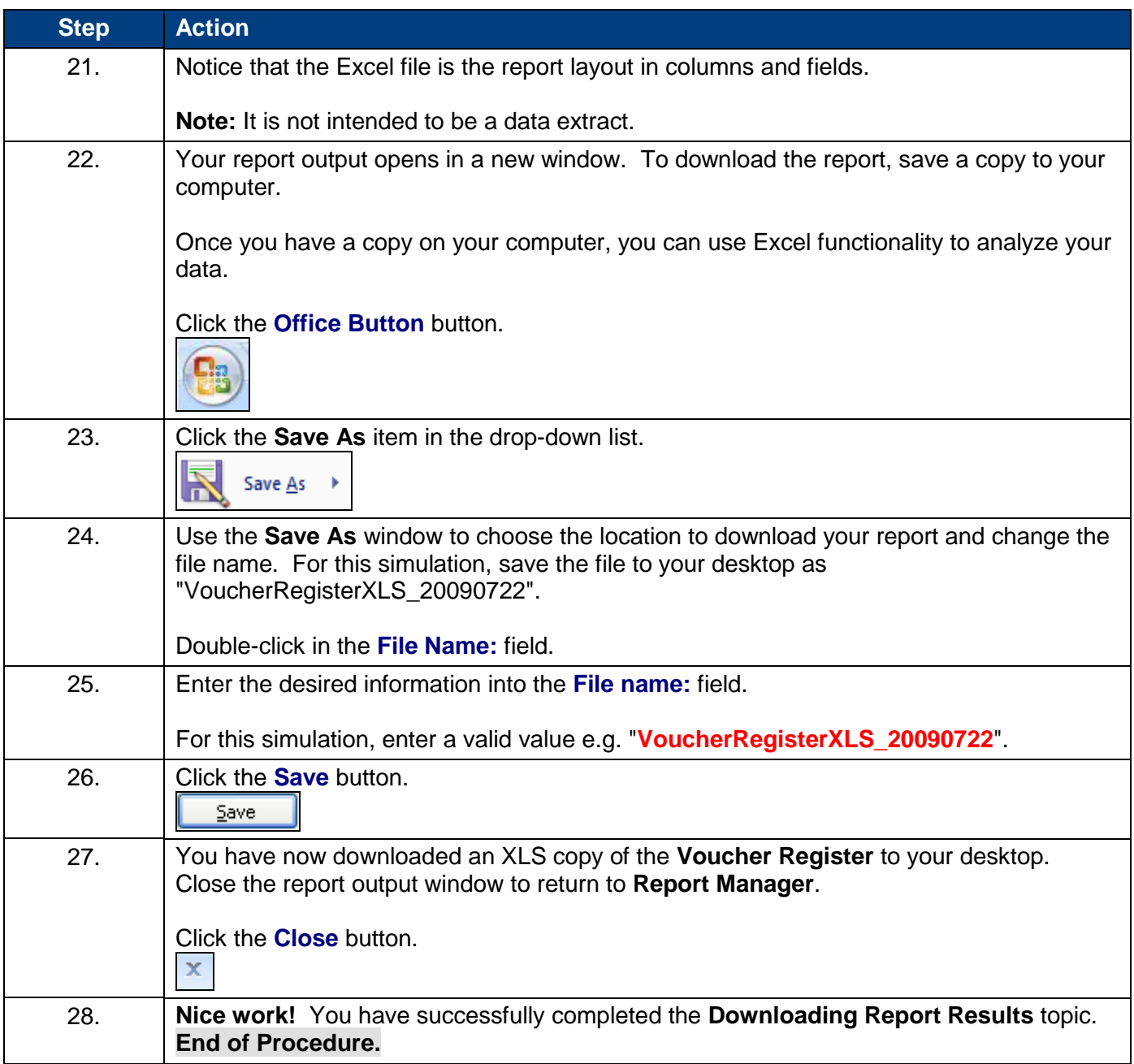